#### **اطلاعیه شماره (۱)**

### **ثبت نام پذیرفتهشدگان مقطع کارشناسی سال تحصیلی ) -1403 1402 (**

### **رشته محل های با آزمون سراسری و رشته محلهای بر اساس سوابق تحصیلی**

**ضمن تبریک به کلیه پذیرفته شدگان مقطع کارشناسی )رشته محل های با آزمون و رشته محل های بر اساس سوابق تحصیلی( در دانشگاه یاسوج و آرزوی موفقیت, بدینوسیله به اطالع میرساند، فرایند ثبتنام در دو مرحله به صورت 1 . ثبت نام اینترنتی )غیرحضوری( و .2 ثبتنام حضوری )تحویل مدارک( انجام خواهد گرفت.**

زمان شروع کالس های ورودی مقطع کارشناسی سال تحصیلی ) -1403 1402 ( از روز **شنبه 22 /07/ 1402** میباشد.

# **1 - ثبت نام اینترنتی )غیرحضوری(**

سایت دانشگاه یاسوج نیز موجود می باشد.

**[https://golestan.yu.ac.ir](https://golestan.yu.ac.ir/) یاسوج دانشگاه گلستان آموزشی سامانه [http://www.yu.ac.ir](http://www.yu.ac.ir/) یاسوج دانشگاه سایت اول صفحه مرجع رسمی ) شبکه های اجتماعی ( اطالع رسانی دانشگاه یاسوج [University\\_Yasouj/com.eitaa://https](https://eitaa.com/Yasouj_University) صفحه معاونت آموزشی و تحصیالت تکمیلی دانشگاه یاسوج [ir.ac.yu.edu://http](http://edu.yu.ac.ir/)** جهت ثبت نام غیرحضوری از ساعت 08:00 روز سه شنبه مورخ 1402/07/18 لغایت جمعه 1402/07/21 با مراجعهه بهه سامانه گلستان دانشگاه یاسوج نسبت به انجام فرایند ثبت نام خود اقدام نمایید. ضمناً لینک سامانه گلسهتان در صهححه اول

**شناسه کاربری و گذرواژه جهت ورود به سامانه پذیرش اینترنتی برای هر دانشجو به شرح زیر است:** 

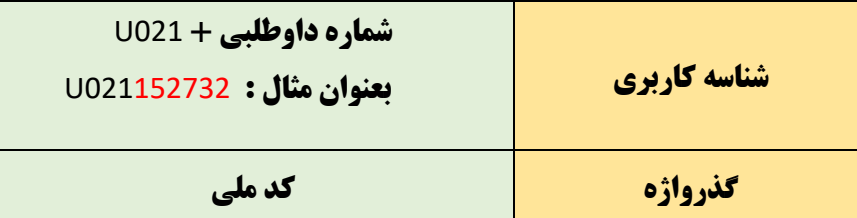

**نکته : شماره داوطلبی رشته محلهای بر اساس سوابق تحصیلی در نتیجه نهایی داوطلبان از طرف سازمان سنجش اعالم شده است.**

**راهنمای ثبت نام غیرحضوری را میتوانید از آدرس** [html.daneshju/manuals/ir.ac.yu.](https://golestan.yu.ac.ir/manuals/daneshju.html)golestan://https **یا با کلیک برر گیینره [دانلود](http://edu.yu.ac.ir/uploads/paziresh-online.pdf) دریافت نمایید.**

**الزم به ذکر است شناسه کاربری و گذرواژه تمامی دانشجویان ورودی جدید، پس از ثبت نام اینترنتی )غیر حضوری ( و دریافت شماره دانشجویی از سیستم، به شرح زیر میباشد:**

دانشگاه یاسوج سیستم جامع دانشگاهی گلستان شناسه كاربري: گذرواژه: [

### **نکات مهم:**

**شناسه کاربری : شماره دانشجویی**

**گذرواژه : کد ملی** 

**1( تمامی دانشجویان موظف هستند جهت صدور کارت دانشجویی و کارت تغذیه مبلغ 500,000 ریال معادل پنجاه هیارتومان و دانشجویان دوره شبانه و پردیس خودگردان نیی عالوه بر مبلغ فوق باید بر اساس جدول ذیل مبالغ مربوطه را به عنوان پیش پرداخت شهریه به حساب درآمد اختصاصی دانشگاه، از طریق سامانه گلستان و صرفاً الکترونیکی پرداخت نمایند.**

**جدول مبالغ پیش پرداخت شهریه مقطع کارشناسی** 

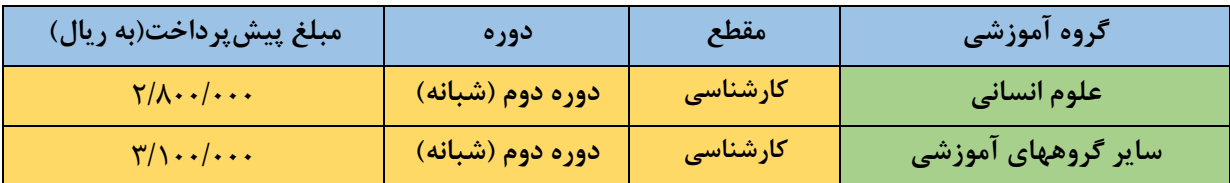

**\*\*\*\* مبالغ وارییی به هیچ وجه قابل استرداد نمی باشد .**

### **مدارک الزم جهت ثبت نام اینترنتی )غیر حضوری (**

**در زمان ثبتنام اینترنتی)غیرحضوری ( فایل اسکن شده مدارک زیر ضروری میباشد: -1 تصویر کارت ملی -2 تصویر شناسنامه 3 - عکس دانشجو -4 ریینمرات و مدرک دیپلم متوسطه -5 ریینمرات و مدرک پیش دانشگاهی)نظام ترمی واحدی/ سالی واحدی(**

#### **کارنامه سالمت دانشجویان**

**دانشجویان گرامی عالوه بر ثبتنام اینترنتی از طریق سامانهی آموزشی گلستان، بر اساس دستور سازمان امور دانشجویان کشور میبایست مطابق دستورالعمل زیر نسبت به تکمیل فرم سالمت جسم و کارنامه سالمت روان اقدام فرمایند: .1 مراجعه به سامانه سجاد به آدرس** [ir.saorg.portal://https](https://portal.saorg.ir/) **و ثبت نام در سامانه .2 ورود به سامانه با نام کاربری و رمی اختصاصی خود .3 ورود به لینک "کارنامه سالمت دانشجویان " و تکمیل نمودن الف- کارنامه سالمت جسم و ب- کارنامه سالمت روان و تکمیل پرسشنامه ها .4 پرینت از فرم تکمیل شده و تحویل به مرکی مشاوره دانشگاه در زمان ثبت نام حضوری همچنین از لینک های زیر نیی می توان به هر یک از سامانه های کارنامه سالمت جسم و کارنامه سالمت روان وارد شد:**

/[https://portal.saorg.ir/physicalhealth](https://portal.saorg.ir/physicalhealth/) **:جسم سالمت کارنامه**

/[https://portal.saorg.ir/mentalhealth](https://portal.saorg.ir/mentalhealth/) **:روان سالمت کارنامه**

**الزم به ذکر است جهت تکمیل نمودن هر دو کارنامه سالمت جسم و کارنامه سالمت روان، فقط یکبار باید در سامانه سجاد عضو شد.**

**ضمنا نام کاربری و رمی عبور سامانه سجاد خود را جهت دیگر فرایند های آموزشی نگهداری نمایید.**

## **ثبت نام غیر حضوری خوابگاه**

#### **الف( خوابگاه:**

**ثبت نام خوابگاه ها بصورت اینترنتی می باشد و آن دسته از دانشجویان واجد شرایط که متقاضی خوابگاه هستند، می توانند بعد از تکمیل پذیرش غیرحضوری از تاریخ 1402/07/18 لغایت 1402/07/20 تقاضای خود را در سامانه گلستان به آدرس: [ir.ac.yu.golestan://https](https://golestan.yu.ac.ir/) از مسیرهای زیر ثبت نمایند.**

**\* دانشجویی← خوابگاه ← اطالعات و درخواست ها -1: اطالعات خوابگاهی دانشجو )تکمیل(**

**\* دانشجویی← خوابگاه ← اطالعات و درخواست ها: -2 درخواست خوابگاه: در این مرحله نخست مقررات عمومی خوابگاه را مطالعه و سپس با انتخاب آیتم "اینجانب با مطالعه کامل و قبول کلیه شرایط فوق، خود را متعهد به رعایت آن میدانم"، نسبت به رعایت مقررات خوابگاه متعهد شوید.** **سپس عبارت "اینجانب متقاضی خوابگاه جهت نیمسال اول تحصیلی 1402-1403 میباشم" را انتخاب کنید و بر روی کلید "اعمال تغییرات" در انتهای صفحه کلیک کنید.**

**تذکر : در صورت نیدن کلید "اعمال تغییرات"، تغییرات انجام داده شده در فرم، ثبت نهایی نمی گردد و مفهوم آن این است که برای ترم جدید متقاضی خوابگاه نمی باشید.**

**\* طبق دستورالعمل وزارت بهداشت تامین لوازم شخصی اعم از پتو، ملحفه، تشک و بالش برعهده دانشجو می باشد و مدیریت خوابگاه هیچگونه مسئولیتی در این زمینه ندارد.**

**\* پیشنهاد میگردد دانشجویان گرامی وسایل ضروری اولیه پخت و پیهای احتمالی، وسایل نظافتی شخصی و نظایر آن را به همراه داشته باشند**

 **تخصیص اتاق همیمان با پذیرش حضوری انجام خواهد شد.**

#### **ب( سلف سرویس ) غذا خوری ( :**

**-1 دانشجویان می بایست جهت دریافت کارت دانشجویی که همان کارت تغذیه می باشد از تاریخ شنبه 1402/7/22 به کارشناس آموزشی گروه مربوطه خود مراجعه نمایند.**

**-2 جهت دریافت غذا همراه داشتن کارت دانشجویی الیامی است و الزم است حداکثر 24 ساعت قبل از زمان دریافت غذای مورد نظر، از طریق سامانه تغذیه دانشگاه یاسوج به آدرس [ir.ac.yu.self](http://self.yu.ac.ir/identity/login?signin=b85704cdb3baea57c80824875e486696) انجام پذیرد.**

**-3 نام کاربری ورود به سامانه تغذیه شماره دانشجویی و رمی ورود کد ملی می باشد.**

**در ضمن اطالعات مورد نیاز از قبیل راهنمایی، رزرو، افیایش شارژ و ... در سامانه تغذیه قسمت اطالعیه ها بارگیاری شده است.**

**-4در انتخاب سالن غذاخوری مد نظر خود دقت بفرمایید.**

**تلفنهای ضروری حوزه معاونت دانشجویی دانشگاه یاسوج**

**تلفن گویا : 0743100 ساعت تماس 8 الی 15**

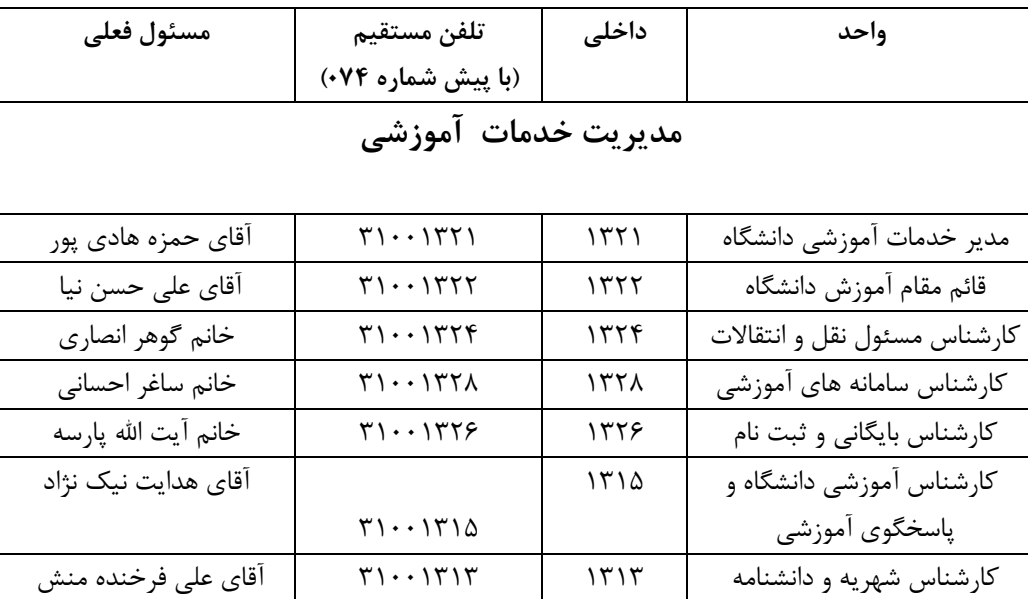

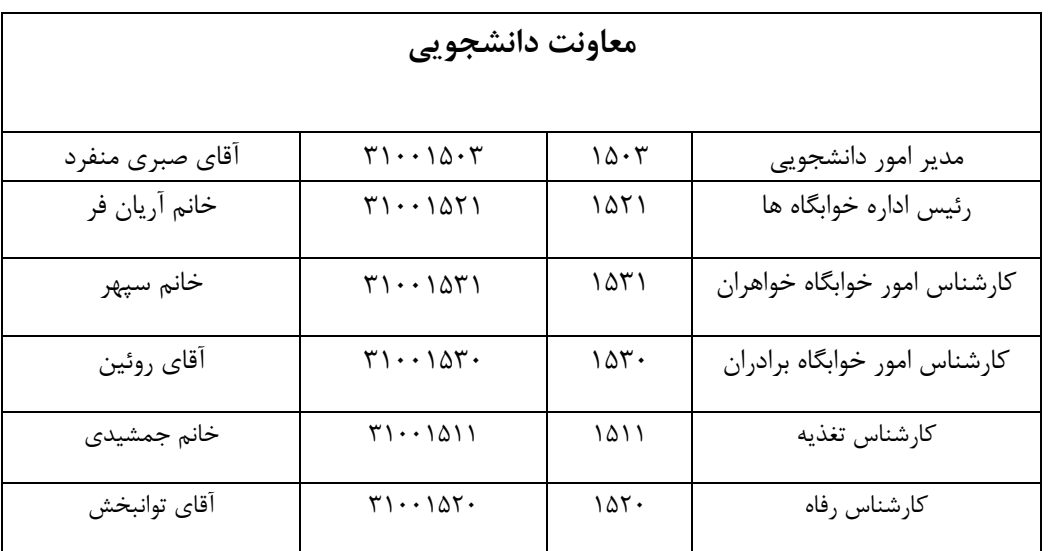

## -**2 ثبت نام حضوری**

**دانشجویان عییی الزم است جهت ثبتنام حضوری با همراه داشتن مدارک اعالم شده، مطابق با جدول زمانبندی به دانشگاه یاسوج- ستاد استقبال دانشجویان نو ورود واقع در دانشکده کشاورزی مراجعه نمایند.**

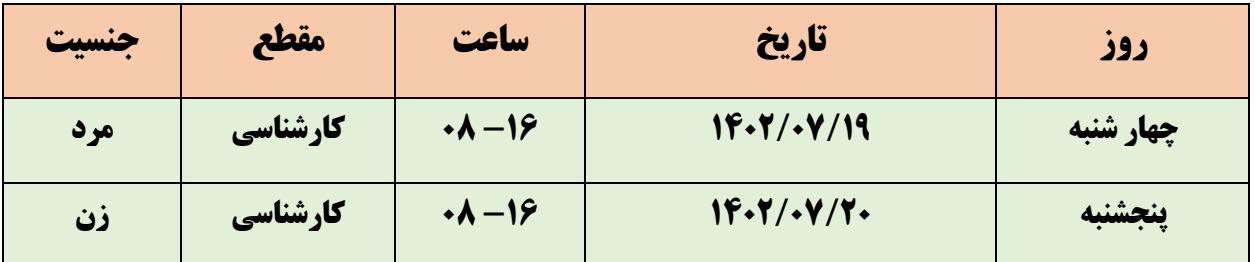

- **- دانشجویان دانشکده نفت و گاز گچساران به آدرس ) کهگیلویه و بویراحمد – گچساران – شهرک نفت – دانشکده نفت و گاز گچساران – 09385983811 خانم انصاری ( مراجعه نمایند.**
- **- دانشجویان دانشکده صنعت و معدن چرام به آدرس ) کهگیلویه و بویراحمد- چرام – جاده آرند- دانشکده صنعت و معدن چرام 09164828059 آقای دیده دار ( مراجعه نمایند.**

### **الف- مدارک سجلی )شناسنامه(**

- **اصل و دو نسخه تصویر شناسنامه از تمام صفحات آن**
	- **اصل و دو نسخه تصویر پشت و روی کارت ملی**
- **شش قطعه عکس تمام رخ 4×3 تهیه شده در سال جاری با پشت نویسی مشخصات**
	- **اصل و تصویر مدرکی مبنی بر مشخص بودن وضعیت نظام وظیفه**

### **ب- مدارک تحصیلی**

#### **.1 اصل یا گواهی موقت مدرک تحصیلی بر اساس نظام آموزشی**

- اصل مدرک یا گواهی موقت پایان تحصیلات دیپلم (نظام سالی واحدی) و یک نسخه کپی
- اصل مدرک یا گواهی موقت پایان تحصیلات پیشدانشگاهی (نظام سالی واحدی) و یک نسخه کپی
- اصل مدرک یا گواهی موقت پایان تحصیالت دوره دوم متوسطه دانش آموزان نظام آموزشی جدید )نظام 6-3-3( و یک نسخه کپی

#### **.2 ریزنمرات آخرین مدرک تحصیلی بر اساس نظام آموزشی**

- اصل ریزنمرات سالهای دوم و سوم دبیرستان و دوره پیش دانشگاهی و یک نسخه کپی
- اصل و تصویر ریزنمرات سال اول، دوم و سوم دوره متوسطه )نظام 6-3-3( و یک نسخه کپی
	- فرم ۶۰۲ (گزارش کلی سوابق تحصیلی پایه های دهم تا دوازدهم) (نظام ۳-۳-۶)

#### **.3 ارائه کد رهگیری تائیدیه تحصیلی**

)در صورتی که زمان ثبتنام اینترنتی اخذ نشده باشد با مراجعه به سایت [ir.medu.emt://https](https://emt.medu.ir/) نسبت به درخواست تاییدیه تحصیلی اقدام نموده و کد رهگیری را در پردازش 20660 سامانه گلستان وارد نمایند.(

**نکته: عودت اصل مدرک تحصیلي که به دانشگاه تحویل داده ميشود تا پایان تحصیالت امکانپذیر "کپي برابر اصل" آن را تهیه و نزد خود و نیست. توصیه ميشود پذیرفتهشدگان گرامي "کپي" نگهدارند.**

- مطابق نامه شماره ۴۶۰/۱۰۵۳۲۰ مورخ ۱۴۰۰/۰۶/۲۹ رئیس محترم مرکز سنجش و پایش کیفیت آموزشی وزارت آموزش و پرورش، امکان ارائه کارنامه و سوابق فارغ التحصیلی برای پذیرفتهشدگان بصورت الکترونیکی در سامانه «تأییدیه تحصیلی» به آدرس https://emt.medu.ir فراهم می باشد. لذا کلیه پذیرفته شدگان می بایست براساس مراحل اجرایی ذیل اقدام الزم را بعمل آورند:
- پذیرفته شدگان با مراجعه به سامانه مذکور و مشخص نمودن نظام آموزشی، با انتخاب گزینه »سوابق فارغ التحصیلی«، ارسال کارنامه فارغ التحصیلی و گواهی محل های تحصیل دوره دوم متوسطه، به دانشگاه محل پذیرش خود را درخواست نمایند، که پس از کامل شدن فرآیند درخواست، کد پیگیری در اختیار ایشان قرار خواهد گرفت و با ارائه این کد به دانشگاه محل پذیرش، مدارک درخواست شده، توسط دانشگاه مذکور قابل دریافت میباشد.

الف- برای فارغ التحصیالن شهریور سال 1396 و بعد از آن، نیازی به مراجعه حضوری به مدارس و مناطق آموزش و پرورش محل تحصیل خود نمیباشد

ب- فارغ التحصیالن خرداد سال 1396 و قبل از آن، با کد پیگیری صادر شده از سامانه فوق، به همراه مدارک تحصیلی که توسط سازمان سنجش آموزش کشور برای ثبت نام در دانشگاهها و موسسات آموزش عالی اعالم میشود به ادارات آموزش و پرورش محل فارغ التحصیل خود مراجعه، تا مسئول سنجش آموزش و پرورش منطقه پس از بررسی و تأیید، مدارک تحصیلی را اسکن و در سامانه بارگذاری نمایند .

#### **ج- مدارک زیر بر حسب مورد )کارکنان سازمانهای دولتی و نظامی (**

- **حکم مرخصی ساالنه یا موافقت کتبی و بدون قید و شرط سازمان متبوع برای کارمندان دولت.**
- **معرفینامههای مذکور در ذیل الزم است حداکثر تا قبل از انتخاب واحد براینیمسال دوم سال تحصیلی، توسط پذیرفتهشدگان از محل مربوط اخذ و به موسسه آموزش عالی محل قبولی تحویل گردد، در غیر این صورت از ثبتنام آنان برای نیمسال دوم سال تحصیلی ممانعت به عمل خواهد آمد و قبولی آنان »کان لم یکن« تلقی میگردد.**
- **معرفینامه رسمی از ستاد مشترك سپاه پاسداران انقالب اسالمی)نیروی مقاومت بسیج( و یا وزارت جهادکشاورزی با امضاء و مهر هریك از روسای ارگانهای مذکور که در آن قید شده باشد داوطلب با توجه به ماده 1 و تبصرههای چهارگانه آن در آییننامه اجرایی قانون ایجاد تسهیالت برای ورود رزمندگان و جهادگران داوطلب بسیجی به دانشگاهها و موسسات آموزش عالی و سایر شرایط مندرج در آییننامه مذکور واجد شرایط استفاده از سهمیه رزمندگان میباشد.**
- **داوطلبانی که با استفاده از سهمیه رزمندگان پذیرفته شدهاند و ارگان صادر کننده فرم آنان بنیاد شهید و امور ایثارگران و یا ستاد کل نیروهای مسلح میباشد، در زمان ثبتنام نیازی به ارائه تائیدیه سهمیه ثبتنامی از سوی ارگان ذیربط ندارند و مالك تائید سهمیه آنان همان عنوان سهمیه درج شده در فایل قبولی دانشگاهها و موسسات آموزش عالی میباشد تبصره: زمان خدمت طرح سربازی مشمول بخش سابقه خدمت نمیگردد.**

## **چنانچه پذیرفتهشدگان در زمان ثبتنام مستندات الزم براساس دستورالعمل ثبتنامی را ارائه ننمایند قبولی آنان »کانلمیكن« تلقی میگردد.**

### **د- فرمهای دانشگاه یاسوج**

- .1 [تکمیل و امضای فرم مشخصات دانشجو](http://edu.yu.ac.ir/uploads/15_284_34_form_moshakhasat.pdf)
	- .2 [دیگر فرمهای مربوطه بر حسب مورد](http://edu.yu.ac.ir/uploads/1-5.pdf)

### **قابل توجه دانشجویان مشمول نظام وظیفه:**

- کلیه دانشجویان مشمول نظام وظیفه الزام است عالوه بر مدارک مربوط به ثبت نام که در باال ذکر گردیده در صورت داشتن کارت پایان خدمت یا معافیت دائم آن را ارئه نمایند. سایر دانشجویان برای درخواست معافیت تحصیلی از طریق سامانه /<u>https://sakha.epolice.ir/portal ا</u>قدام نموده و پس از اخذ برگه معافیت تحصیلی از سامانه (تایید شرایط اولیه) آن را در زمان ثبتنام حضوری تحویل دهند.

لازم بذکر است *جهت و*رود به سامانه نظام وظیفه میبایست <u>کد سخا ر</u>ا از پلیس +۱۰ اخذ نمود.

#### **توضیحات و نکاتي در خصوص مدارک تحصیلي:**

\* با توجه به برگزاری امتحانات جبرانی دوره پیش دانشگاهی (برای نظام آموزشی سالی واحدی یا ترمی واحدی) و یا پایه دوازدهم (برای نظام آموزشی ۳-6-3( در نیمه دوم شهریور ماه، در صورتی که پذیرفتهشدگان در زمان ثبتنام حسب مورد موفق به ارائه گواهی پیشدانشگاهی و یا گواهی پایان تحصیالت دوره دوم متوسطه )نظام آموزشی 6-3-3( نگردند**، الزم است تعهدي مبني بر ارائه گواهي فراغت از تحصیل تا تاریخ 1402/06/31 در دانشگاه محل قبولي بدهند.** بدیهی است در صورت عدم ارائه گواهی مذکور تا پایان مهرماه قبولی آنان لغو میگردد.

**- دانشجویان اخراجي آموزشي موضوع آییننامه آموزشي و همچنین دانشجویان دوره کارشناسي که مدرک معادل کارداني )اعم از کارداني عمومي و یا کارداني( را اخذ نمودهاند** نیز مانند مقررات مربوط به دانشجویان انصرافی پس از تسویه حساب کامل با مؤسسه ذیربط و همچنین اداره کل امور دانشجویان داخل و صندوق رفاه دانشجویان وزارت ذیربط و در صورت نداشتن مشکل نظام وظیفه (برای برادران) هیچ محدودیتی در انتخاب رشته نداشته و حق ثبتنام در رشته قبولی اعالم شده را دارا میباشند.

**- دانشجویان انصرافي دوره روزانه** دانشگاهها و مؤسسات آموزش عالی الزم بوده حداکثر تا تاریخ 1402/06/31 فرم انصراف از تحصیل و گواهی تسویه حساب کامل تأیید شده دانشگاه و اداره کل امور دانشجویان داخل ارائه نمایند. بدیهی است این دسته از داوطلبان میتوانند کلیه تعهدات مربوط را پس از اتمام تحصیالت خود به صورت یکجا به انجام برسانند.

# **تذکرات مهم**

**\* معدل مدرک دیپلم و پیش دانشگاهی پذیرفتهشده باید با معدلهایی که قبالً در زمان ثبتنام و یا شرکت در آزمون به سازمان اعالم نموده، یکسان باشند، بدیهی است در غیر این صورت ضمن »کانلم یکن« تلقی شدن قبولی، از ثبتنام آن دسته از داوطلبانی که دارای مغایرت معدل باشند )معدل مندرج در مدرک تحصیلی آنان کمتر از معدل اعالم شده به این سازمان باشد( جداً خودداری خواهد شد، لذا به ایندسته از پذیرفتهشدگان توصیه میگردد به محل قبولی خود مراجعه ننمایند و درصورت لیوم چنانچه در این رابطه سوالی دارند میتوانند از طریق سایت سازمان در بخش پاسخگویی اینترنتی اقدام نمایند. بدیهی است به مراجعات حضوری و هر نوع مکاتبهای غیر از سایت این سازمان پاسخ داده نخواهد شد.**

**\* در هرمرحله از ثبتنام و هنگام تحصیل، چنانچه مشخص گردد که داوطلبی حقایق را کتمان نموده و یا اطالعات غلطی ارائه و واجد شرایط نمیباشد، قبولی وی »کانلم یکن« تلقی شده و طبق مقررات با وی رفتار خواهد شد.**

**\* پذیرش قطعی در دانشگاه یاسوج منوط به .1 ثبت نام اینترنتی )غیرحضوری( و .2 ثبتنام حضوری )تحویل مدارک( میباشد. \* در صورت داشتن هر گونه سوال [لیست شماره تماس گروههای آموزشی](http://edu.yu.ac.ir/uploads/15_284_77_tell.groups.pdf) را میتوانید از صفحه معاونت آموزشی و تحصیالت** 

**تکمیلی دریافت نمایید.**

**آدرس: استان کهگیلویه و بویر احمد- شهرستان بویر احمد – یاسوج – میدان معلم – خیابان دانشجو – دانشگاه یاسوج – مدیریت امور آموزشی – کد پستی : 7591874831 ایمیل آموزش دانشگاه: [ir.ac.yu@admission](mailto:admission@yu.ac.ir)**

**با تشکر**

**مدیریت امور آموزشي دانشگاه**